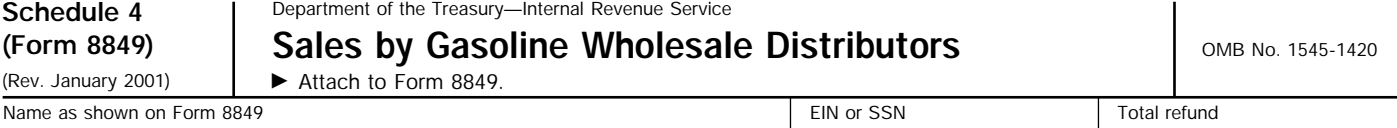

Enter the earliest and latest **dates of sale** included in this claim. Enter in MMDDYYYY format.

Earliest date ▶ \_\_\_\_\_\_\_\_\_\_\_\_\_\_\_\_\_ Latest date ▶

Claimant certifies that it bought gasoline, gasohol, or aviation gasoline at a price that included the excise tax. Claimant qualifies as a gasoline wholesale distributor, sold the fuel at a tax-excluded price, and obtained a certificate of ultimate purchaser or proof of export from the buyer.

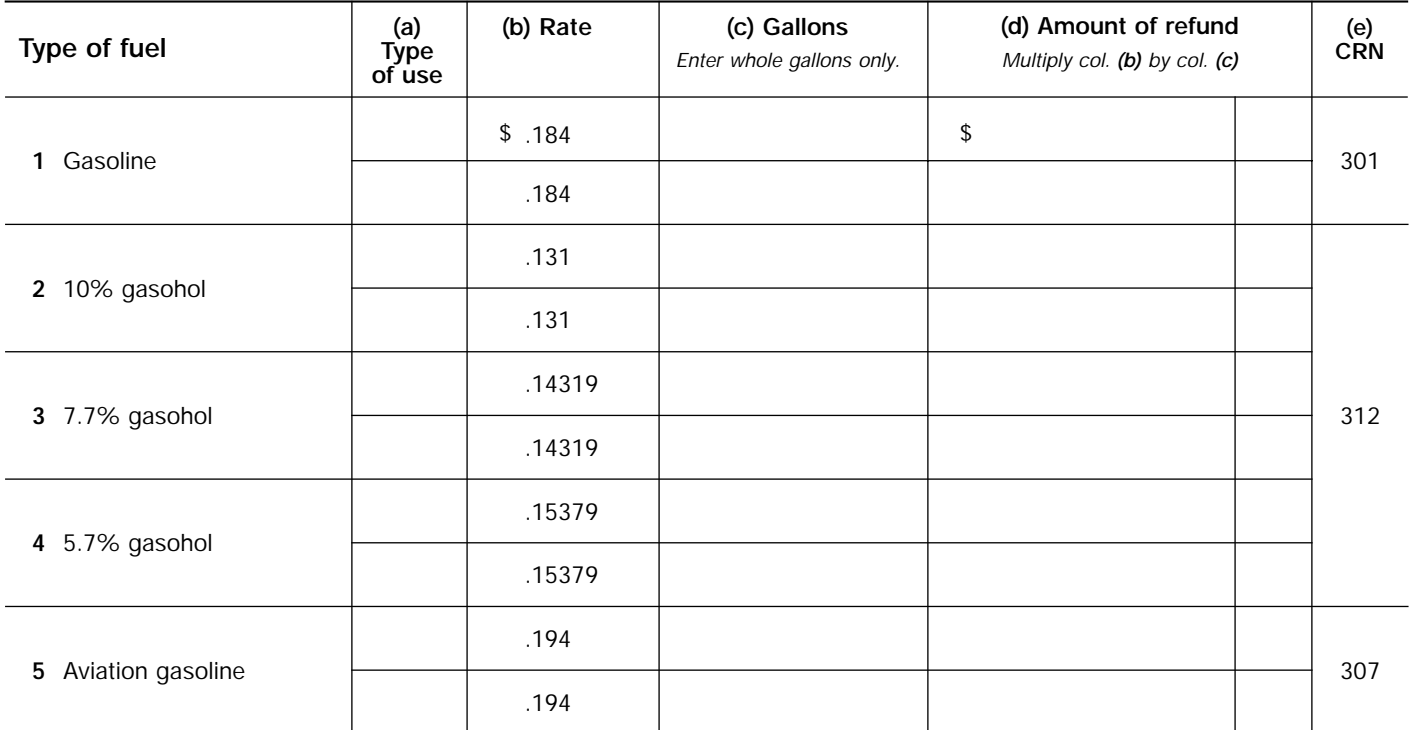

# **Instructions**

## **Purpose of Schedule**

A gasoline wholesale distributor uses Schedule 4 to make a claim for refund for gasoline sold for certain nontaxable uses. See **Allowable Sales** below.

## **Total Refund**

Add all amounts in column **(d)** and enter the result in the total refund box at the top of the schedule.

### **Claim Requirement**

Generally, the claim must be filed within 3 years from the time the return was filed by the person that paid the tax to the government or 2 years from the time the tax was paid to the government, whichever is later.

## **Claimant**

The wholesale distributor who sold the gasoline, gasohol, or aviation gasoline to the ultimate purchaser is the only person eligible to make this claim.

\$

## **Allowable Sales**

The fuel must have been sold for type of use 3, 13, 14, 17, or 18. The nontaxable uses are described in the **Type of Use Table** in the Form 8849 instructions.

### **How To File**

Attach Schedule 4 to Form 8849. Mail to the IRS at the address under **Where To File** in the Form 8849 instructions.

**For Privacy Act and Paperwork Reduction Act Notice, see Form 8849 instructions.** Cat. No. 27452Q **Schedule 4 (Form 8849)** (Rev. 1-2001)